# ИНСТРУКЦИЯ ПО СБОРКЕ ДЛЯ НАБОРА WEDO 2.0

**«**ЖУК**»**

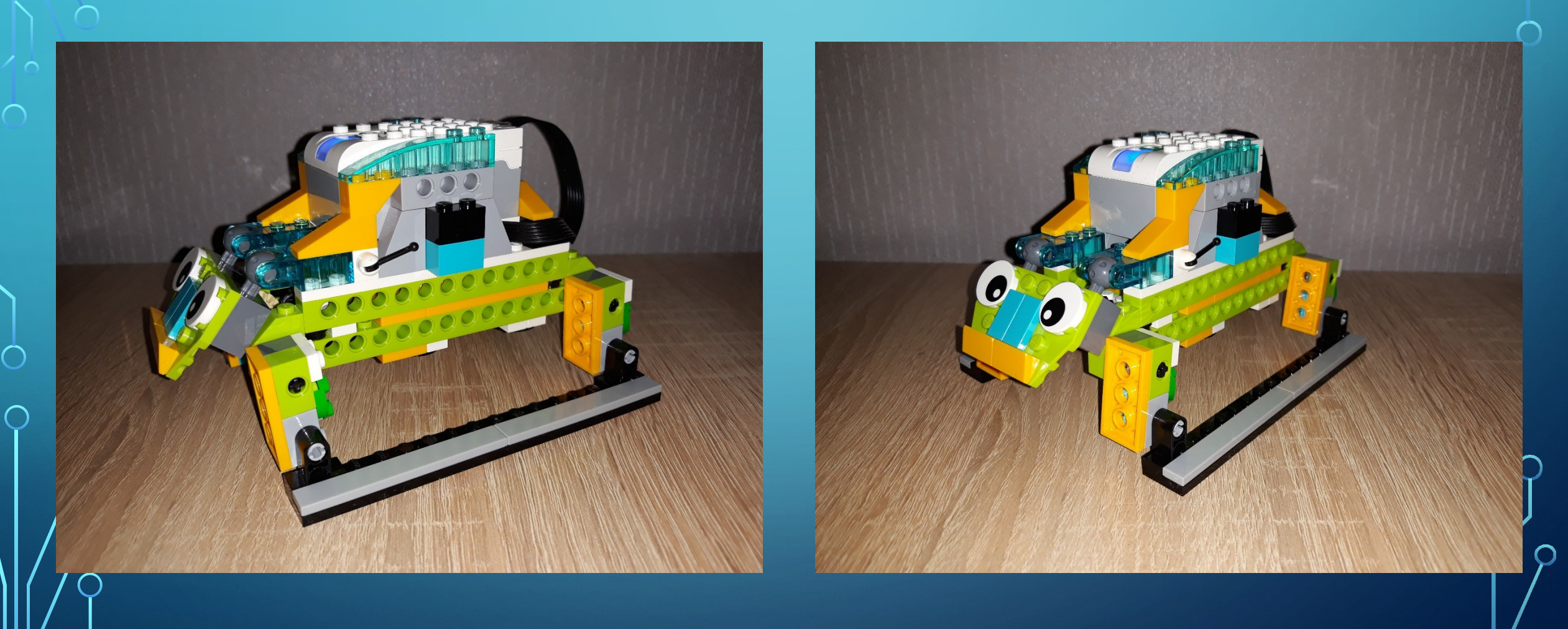

 $\sum$ 

 $\bigcap$ 

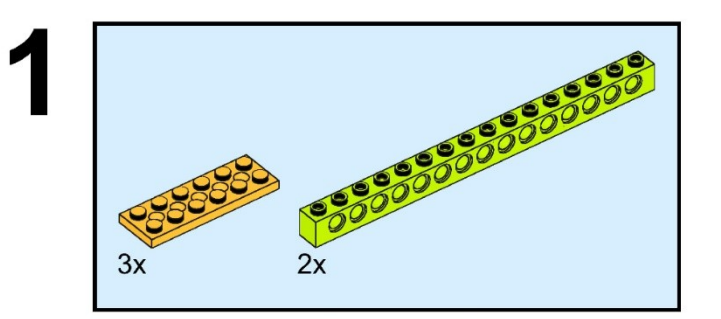

 $\sum$ 

 $\bigcap$ 

 $\bigcap$ 

10 O

 $\bigcap$ 

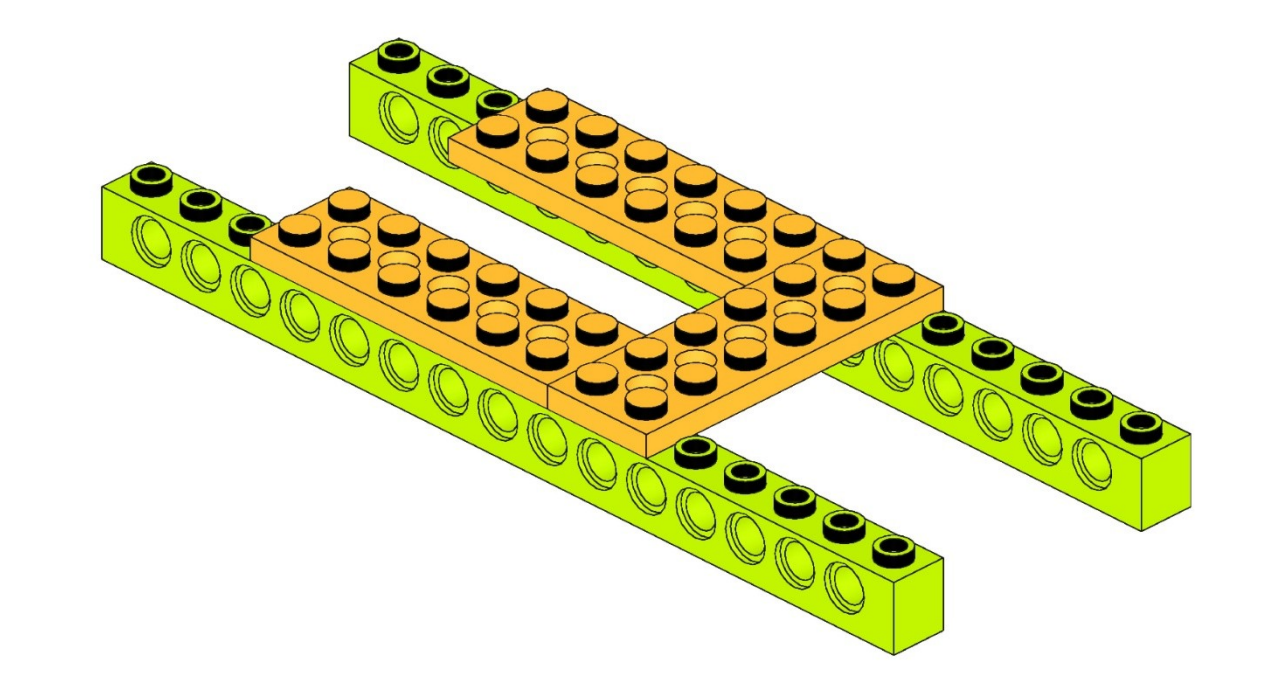

 $\sum$ 

 $\bigcap$ 

 $\bigcap$ 

10 O

 $\bigcirc$ 

 $\overline{\phantom{0}}$ 

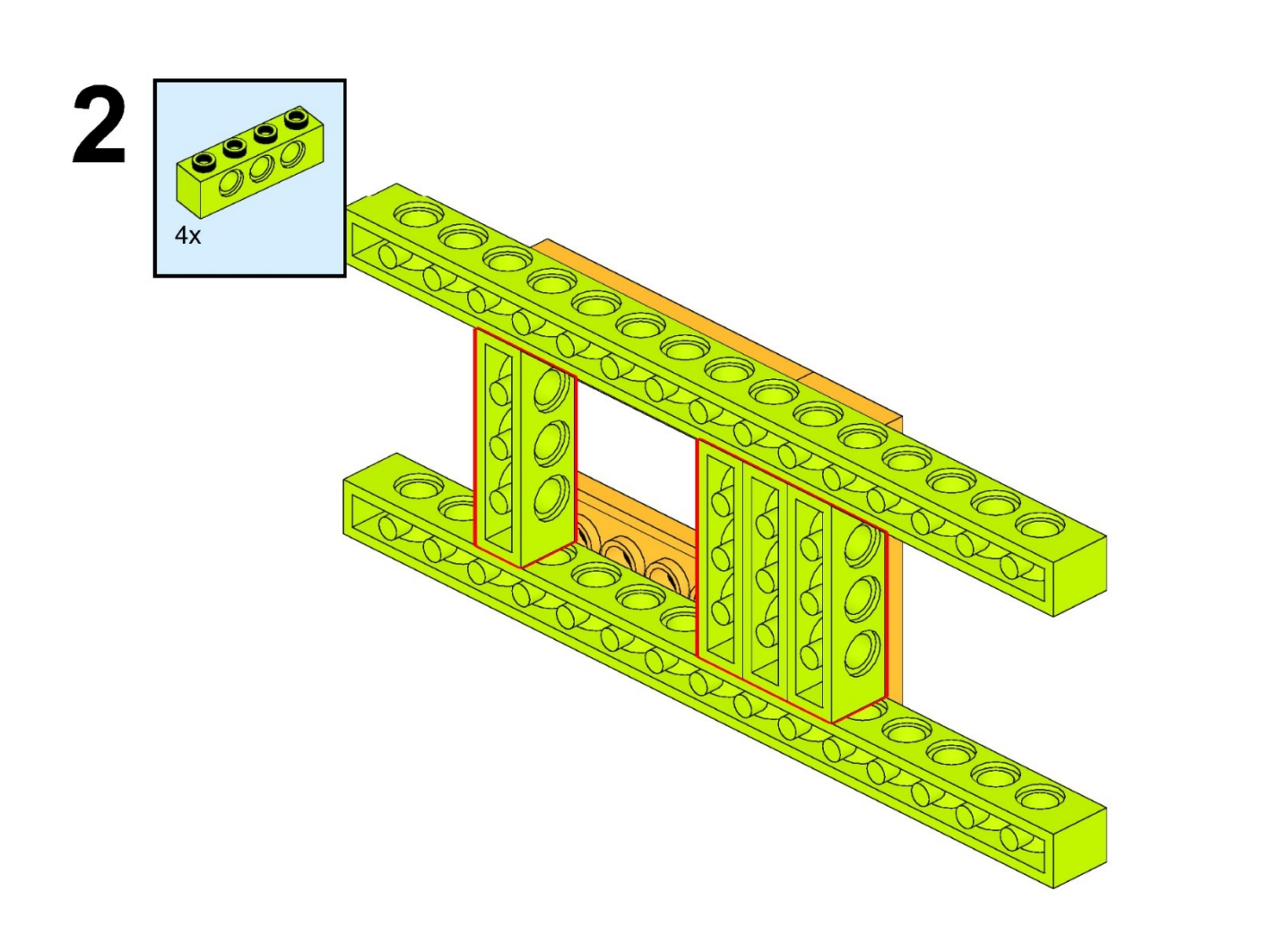

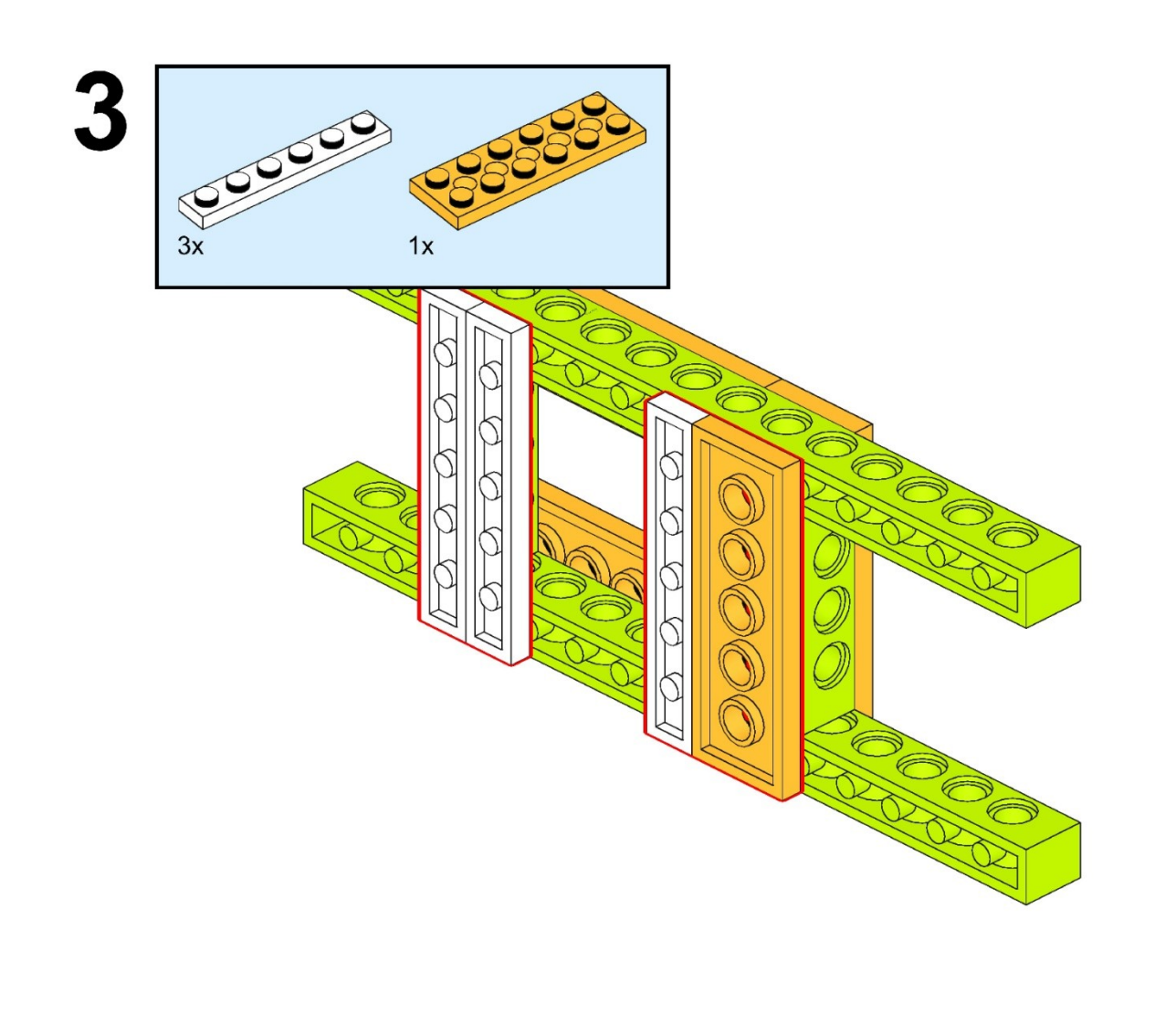

 $\sum$ 

 $\bigcap$ 

 $\bigcap$ 

10 O

 $\bigcap$ 

 $\sum$ 

 $\bigcap$ 

 $\bigcap$ 

10 O

 $\bigcirc$ 

 $\bigcap$ 

 $\subset$ 

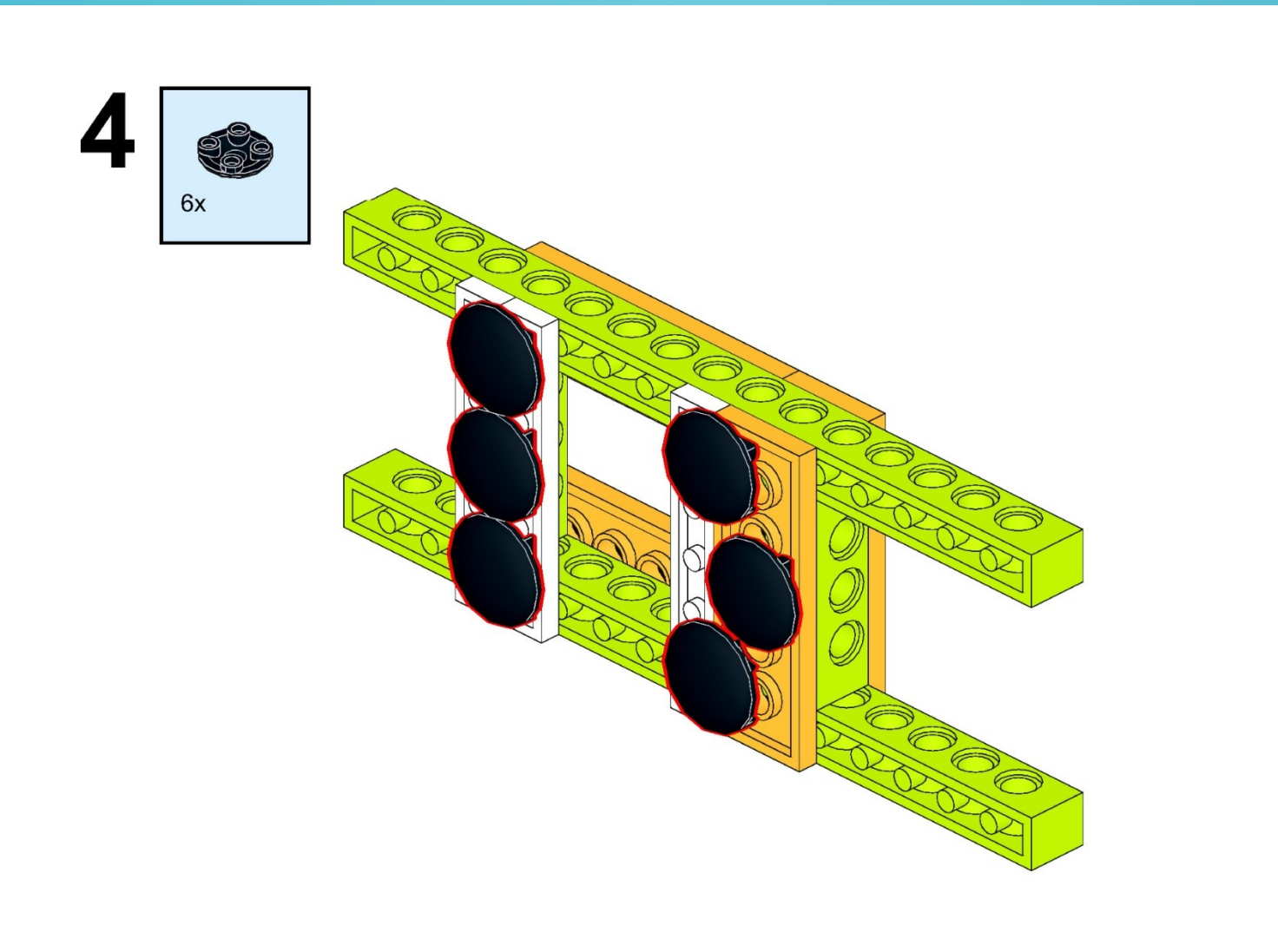

[https://monitorbank.ru](https://monitorbank.ru/)

 $\bigcap$ 

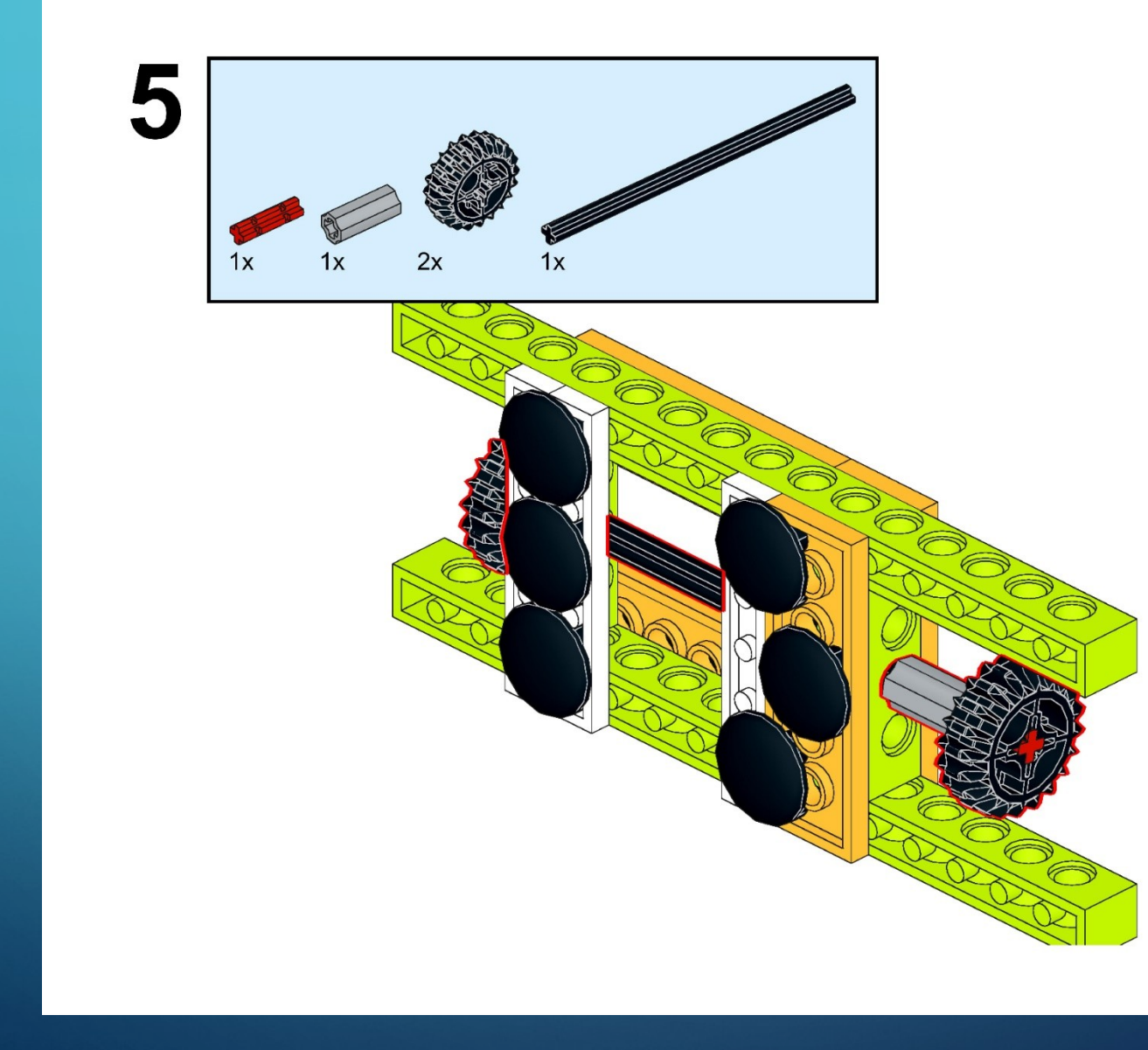

 $\sum$ 

 $\bigcap$ 

 $\bigcap$ 

10 O

 $\bigcap$ 

 $\sum$ 

 $\bigcap$ 

 $\bigcap$ 

10 O

 $\bigcap$ 

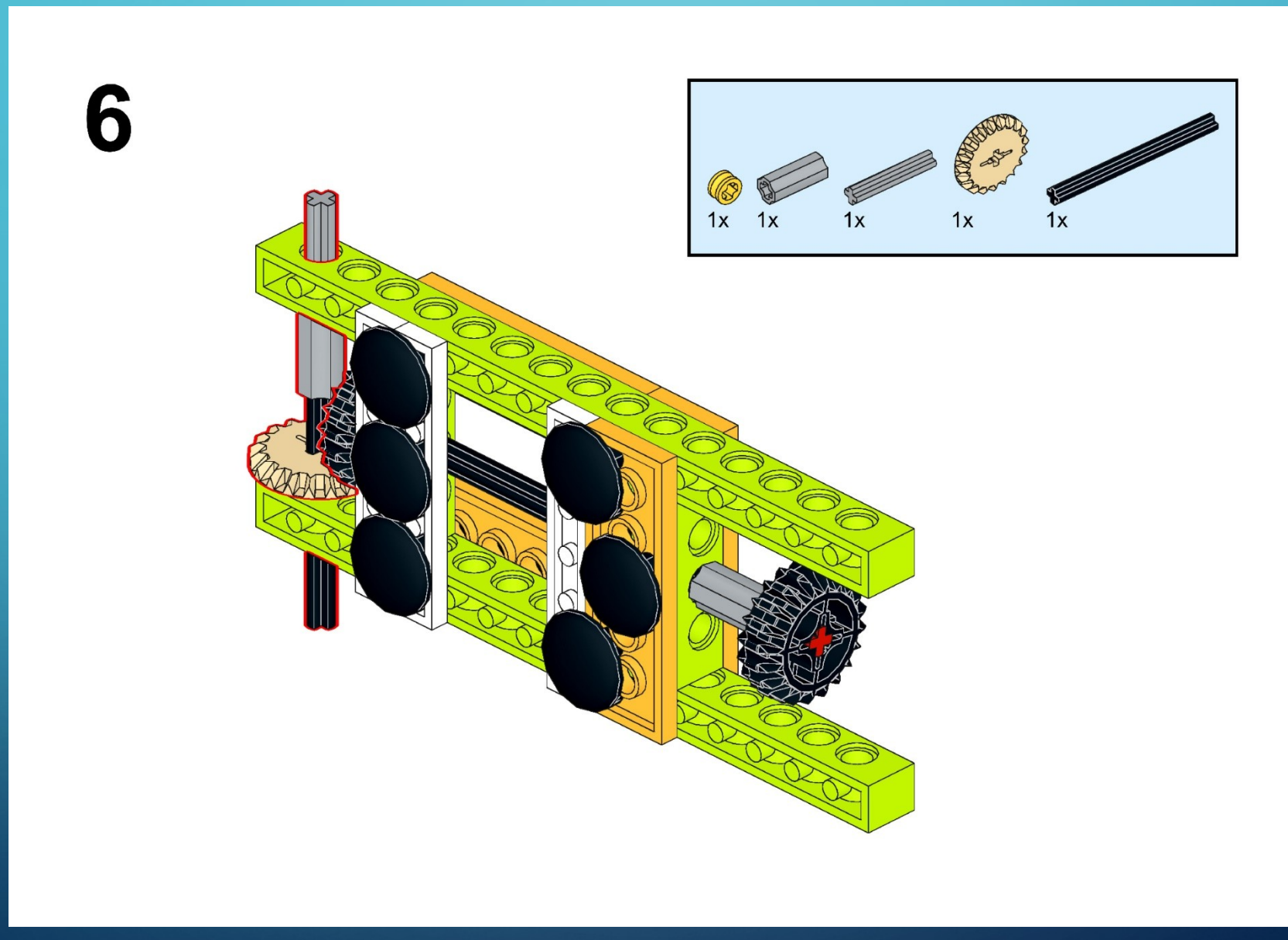

 $\sum$ 

 $\bigcap$ 

 $\bigcap$ 

100

 $\bigcap$ 

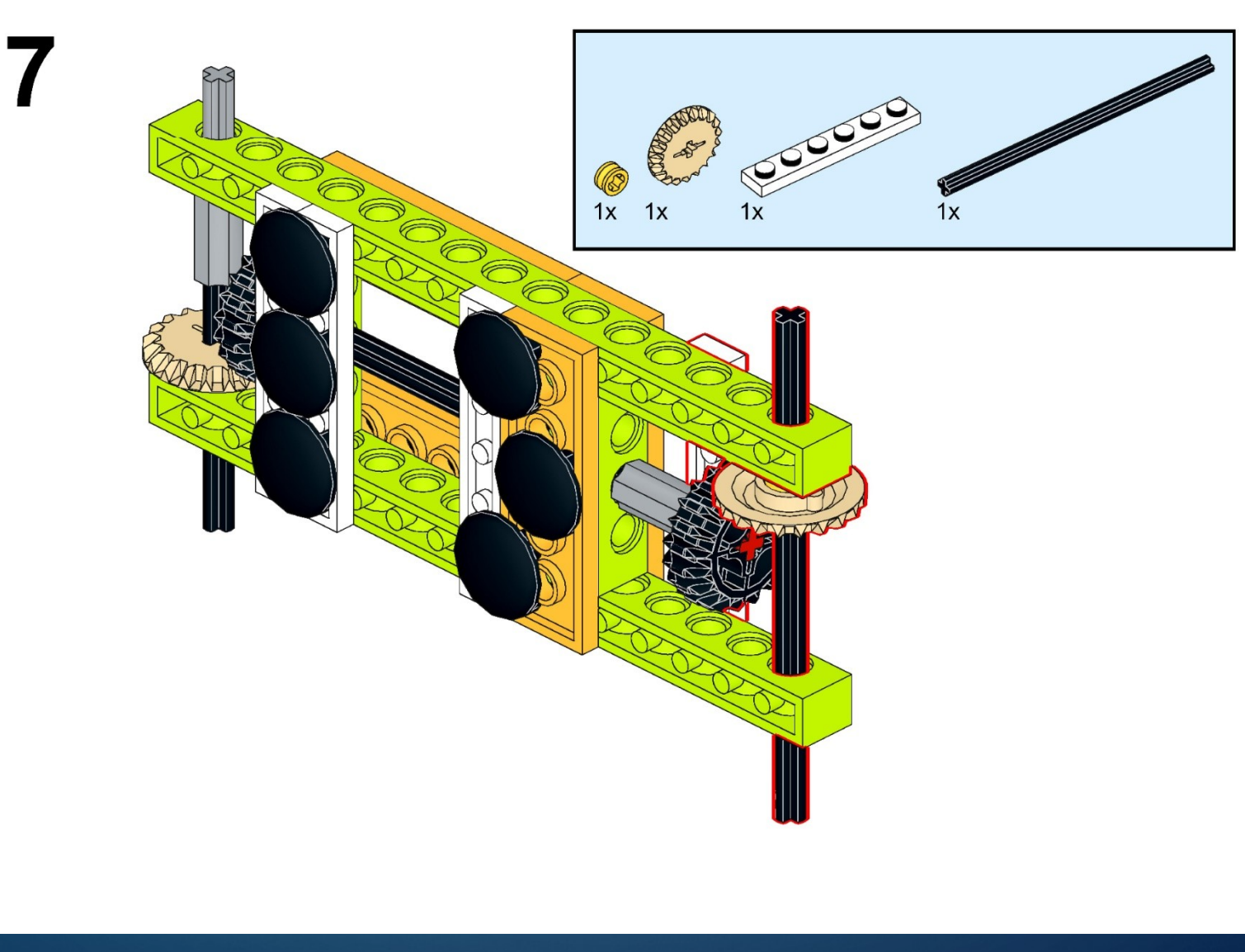

 $\sum$ 

 $\bigcap$ 

 $\bigcap$ 

10 O

 $\subset$ 

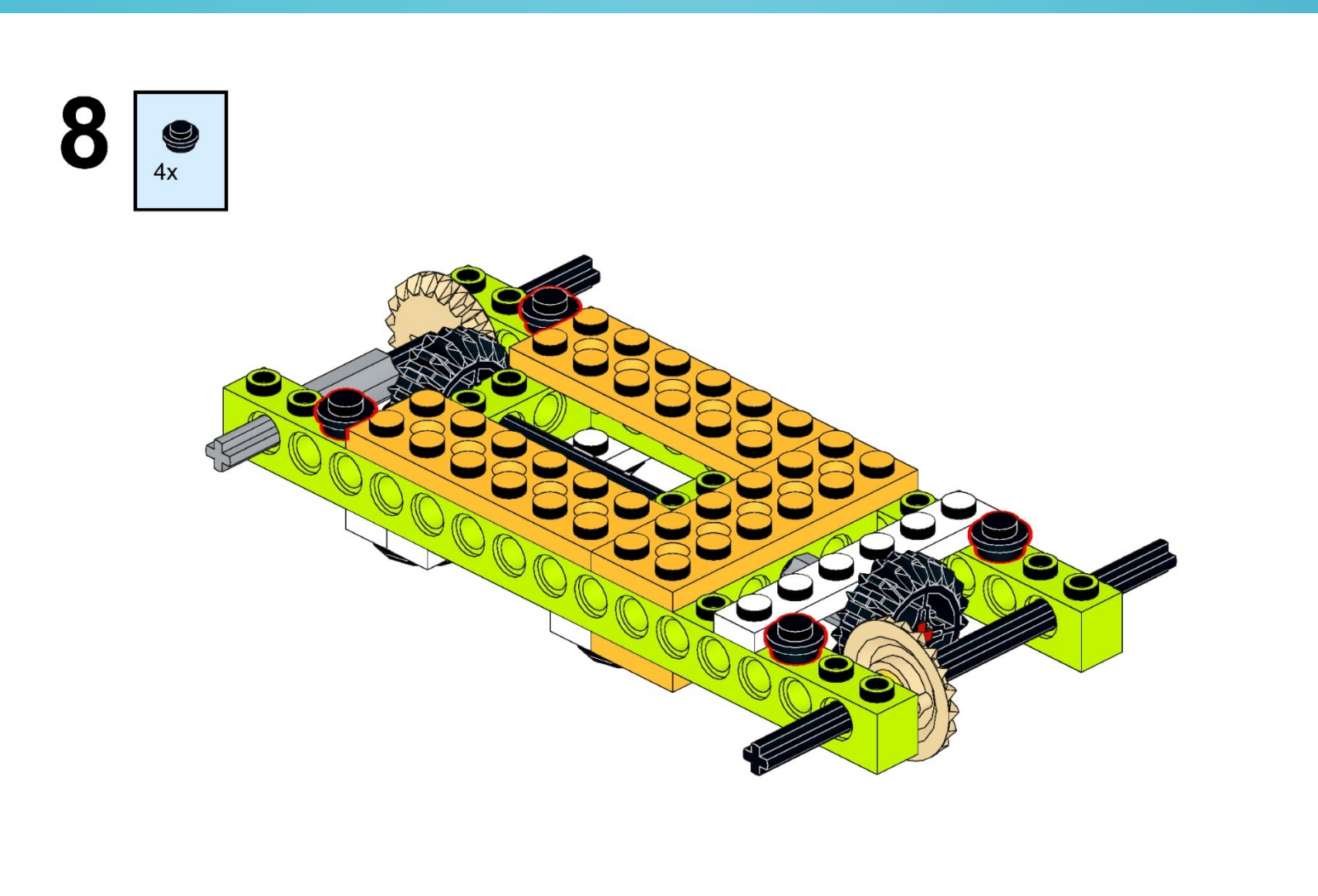

 $\sum$ 

 $\bigcap$ 

 $\bigcap$ 

10 O

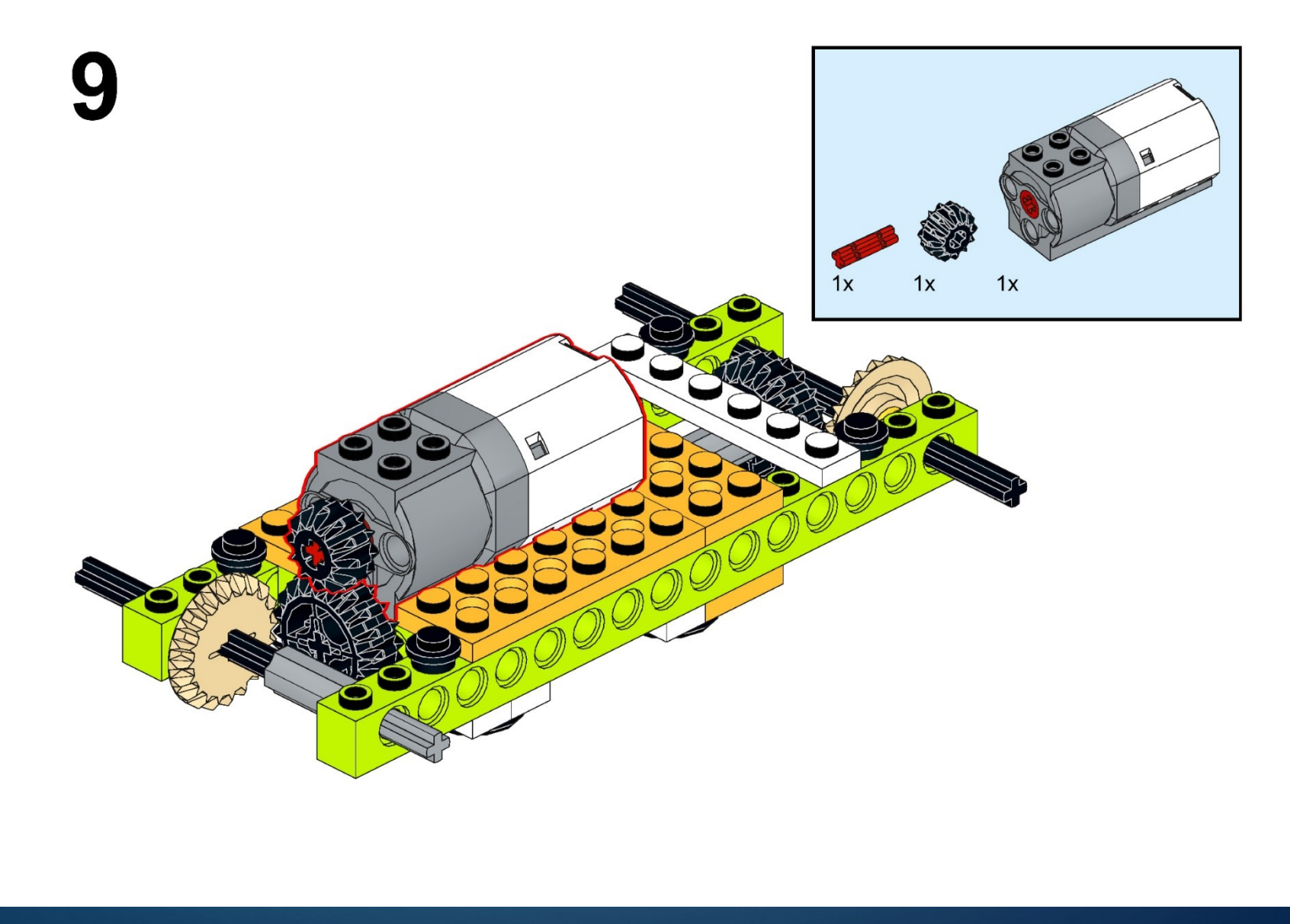

 $\sum$ 

 $\bigcap$ 

 $\bigcap$ 

40 O

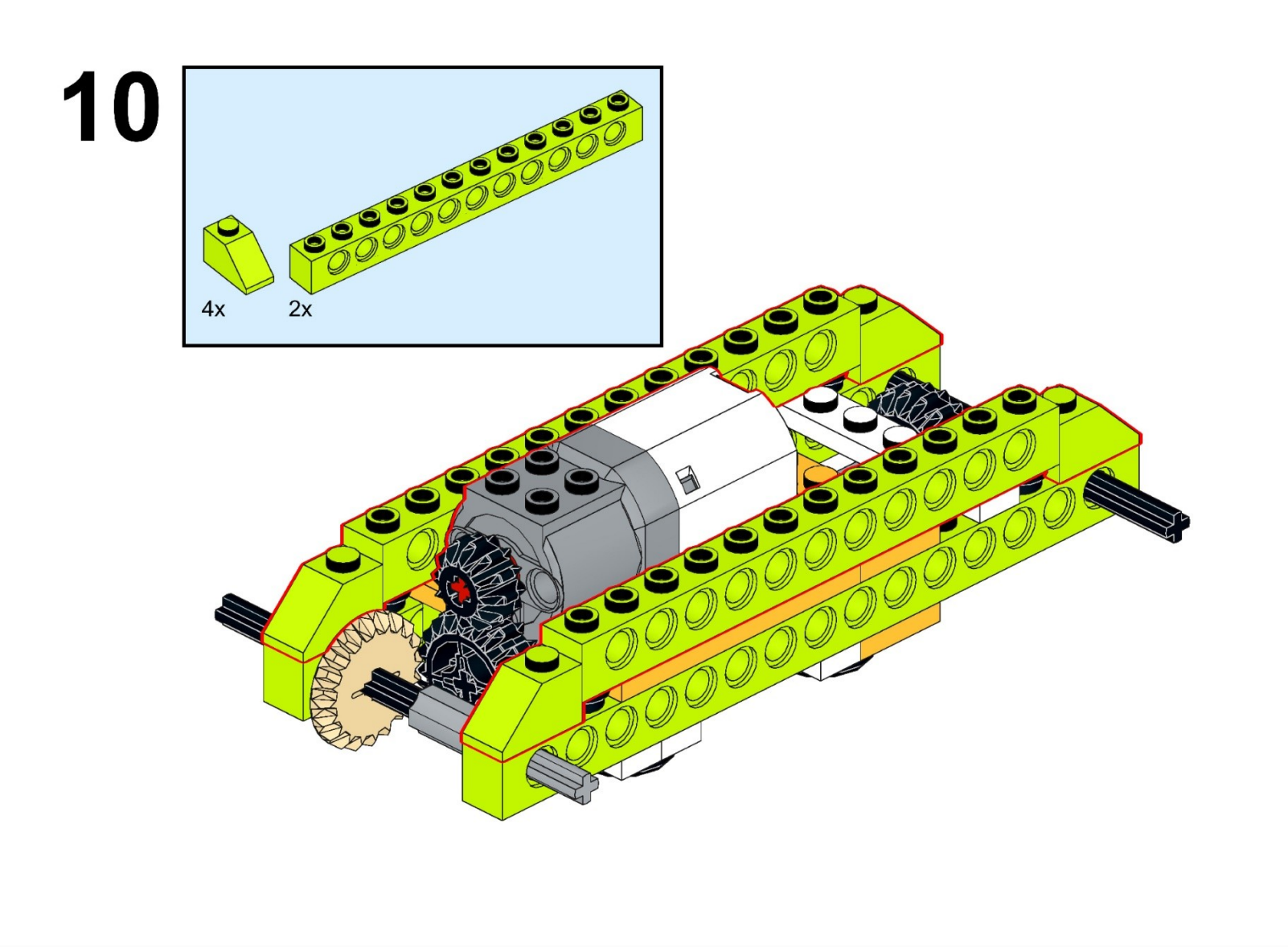

 $\sum$ 

 $\bigcap$ 

 $\bigcap$ 

10 O

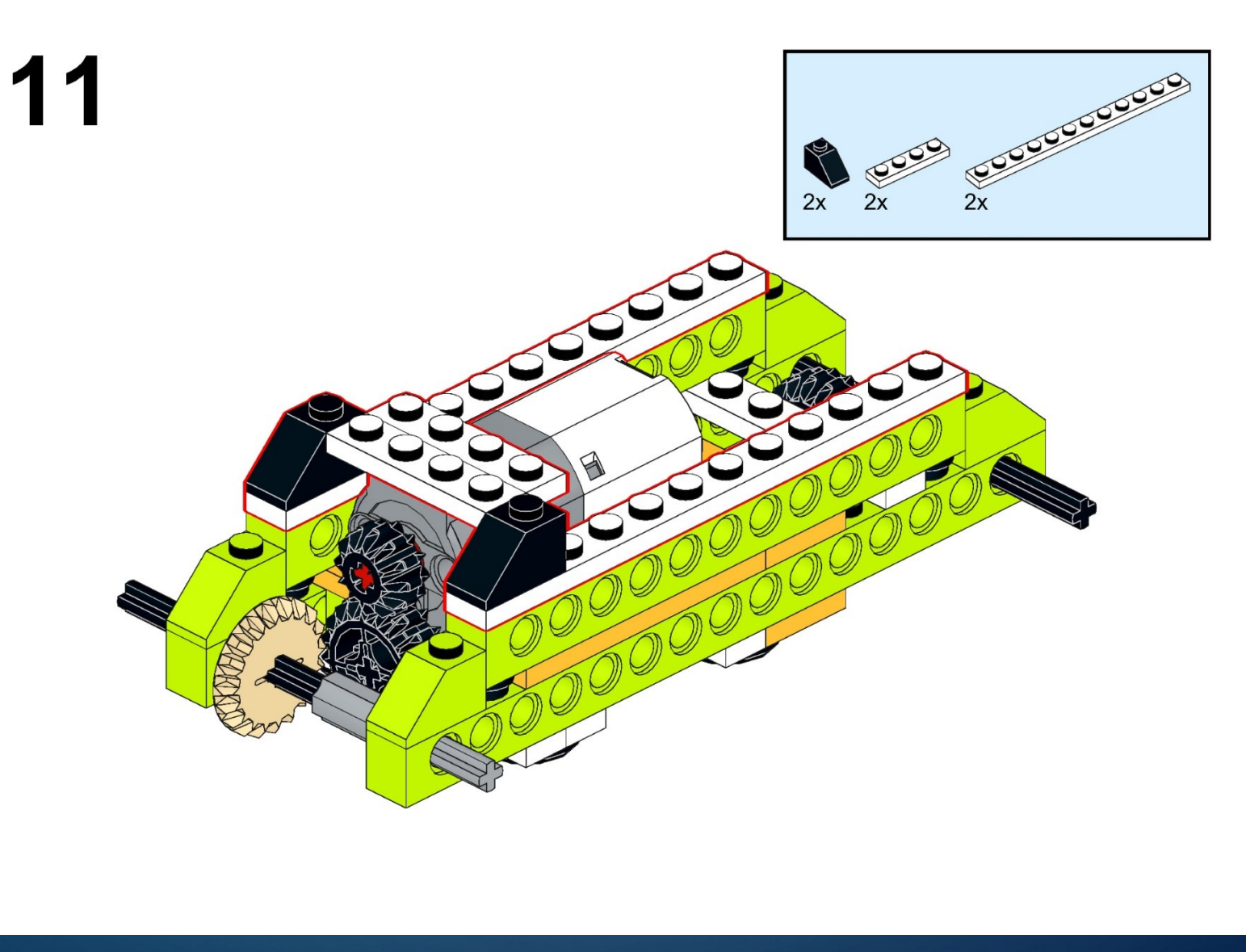

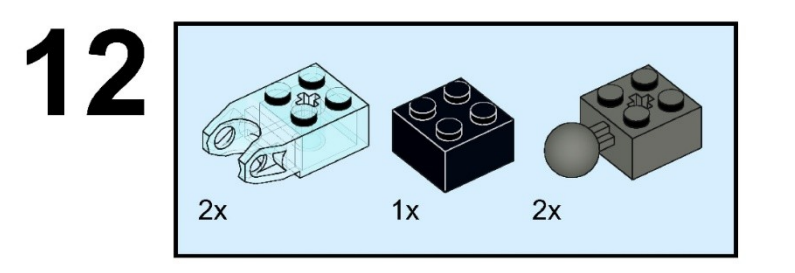

 $\sum$ 

 $\bigcap$ 

 $\bigcap$ 

100

 $\bigcap$ 

 $\subset$ 

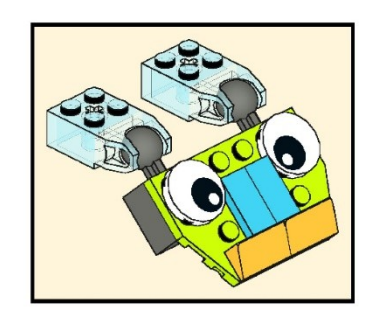

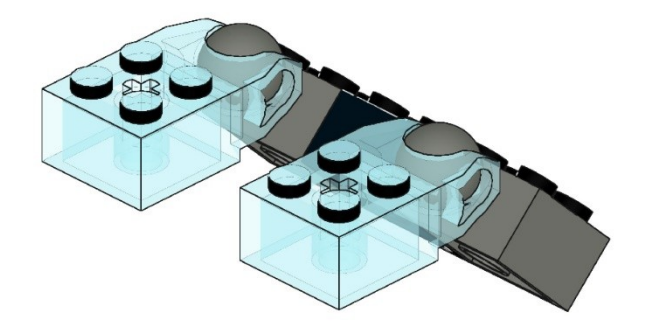

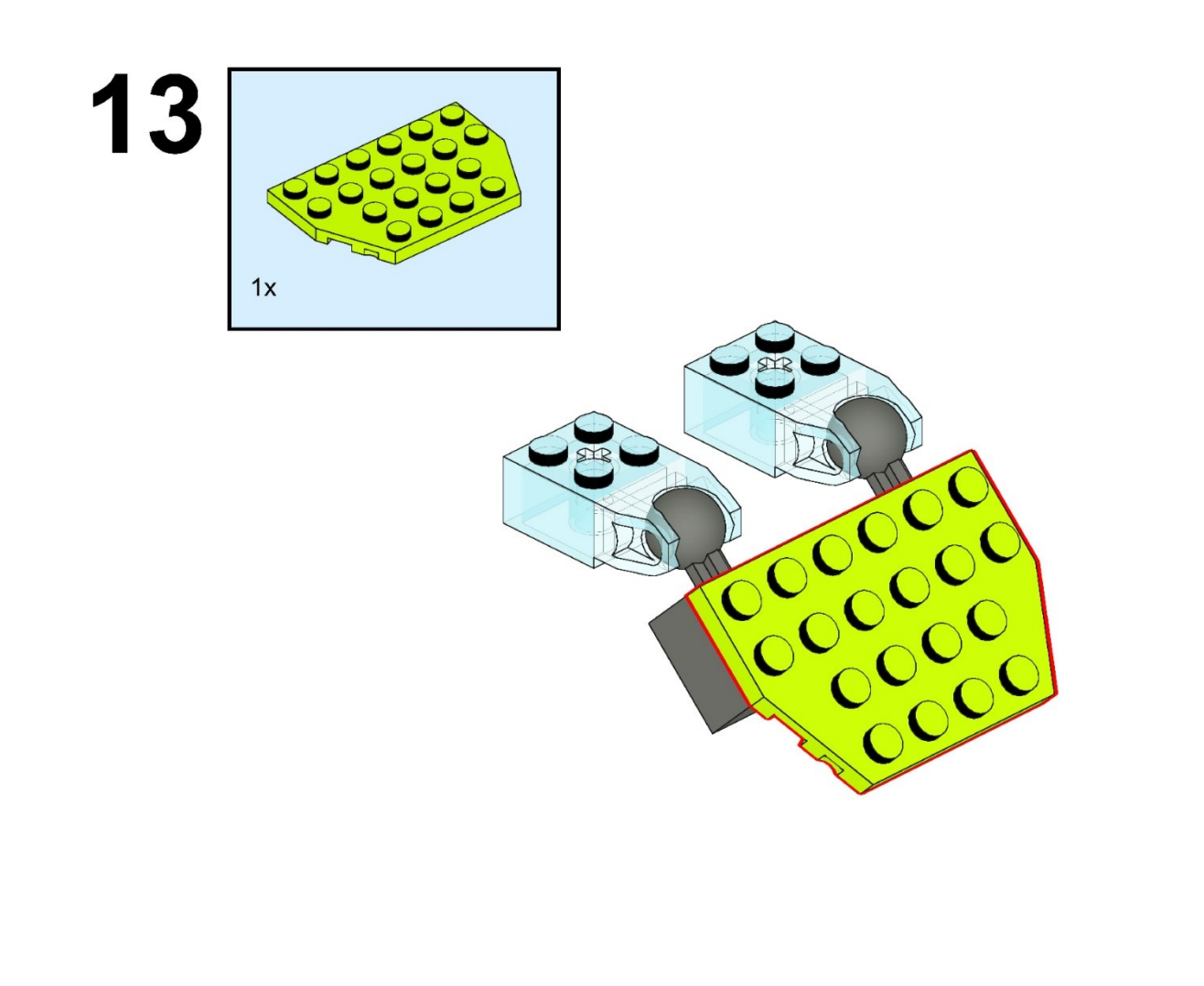

 $\sum$ 

 $\bigcap$ 

 $\bigcap$ 

10 O

 $\bigcap$ 

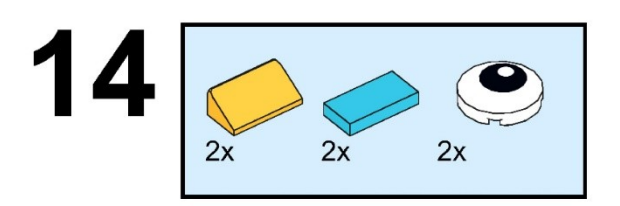

 $\sum$ 

 $\bigcap$ 

 $\bigcap$ 

100

 $\bigcirc$ 

 $\overline{\phantom{0}}$ 

 $\subset$ 

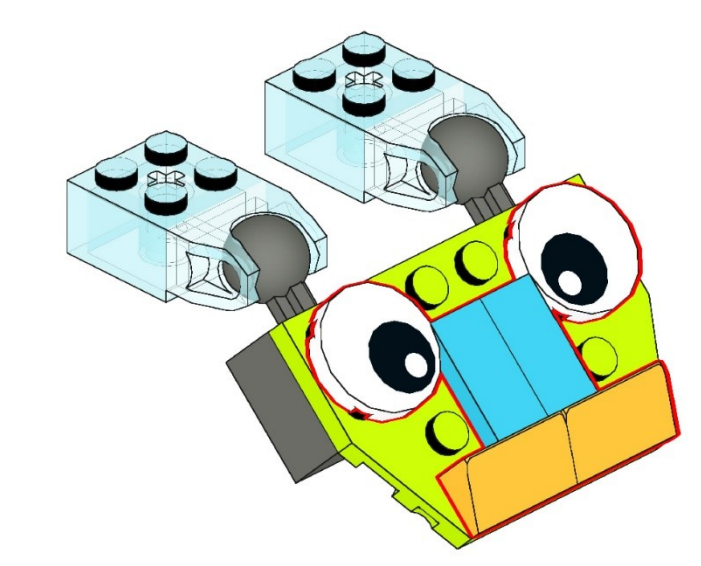

[https://monitorbank.ru](https://monitorbank.ru/)

 $\bigcap$ 

 $\bigcap$ 

 $\sum$ 

 $\bigcap$ 

 $\bigcap$ 

10 O

 $\bigcap$ 

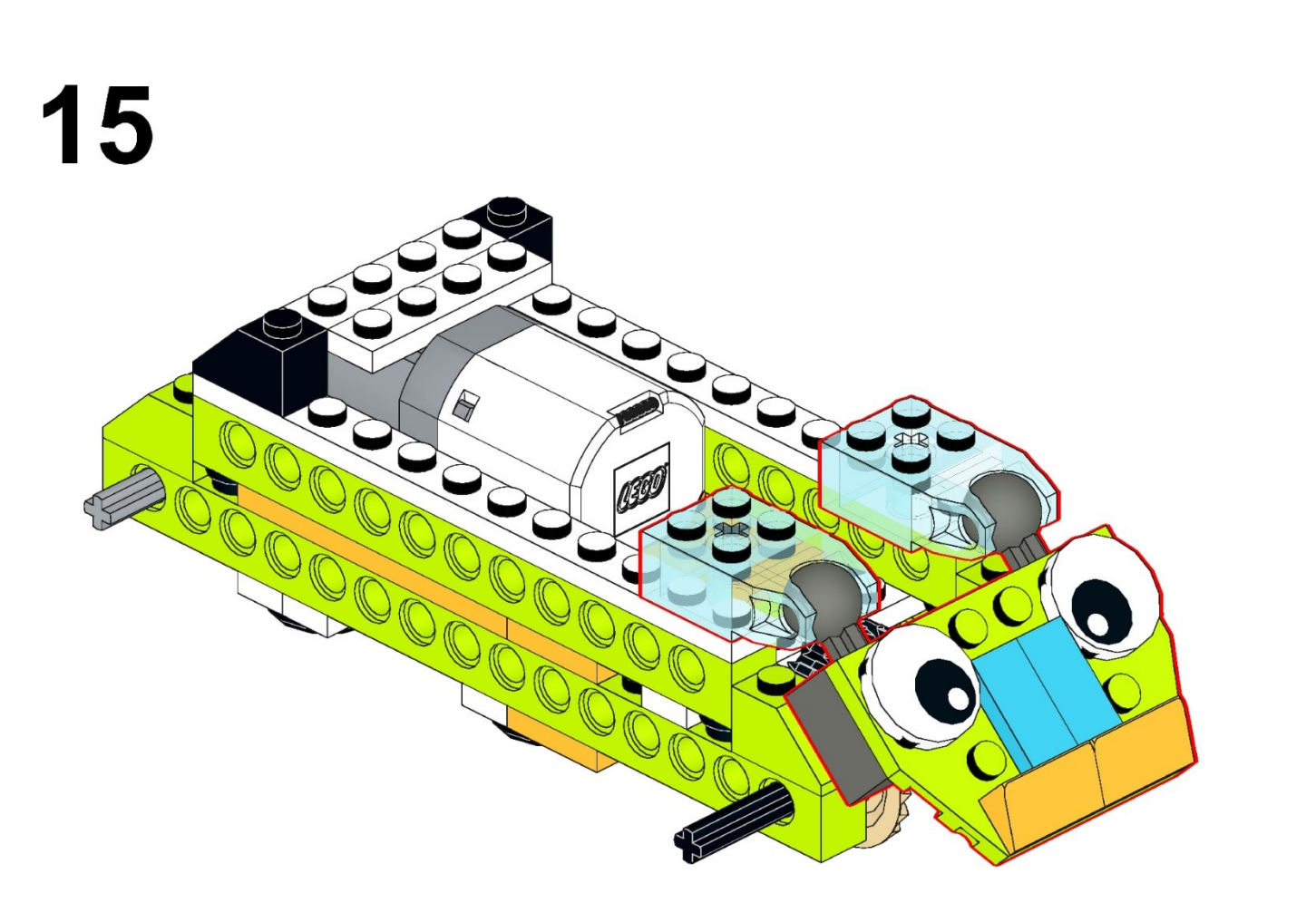

 $\blacksquare$ 

 $\sum$ 

 $\bigcap$ 

 $\bigcap$ 

10 O

 $\bigcirc$ 

 $\bigcap$ 

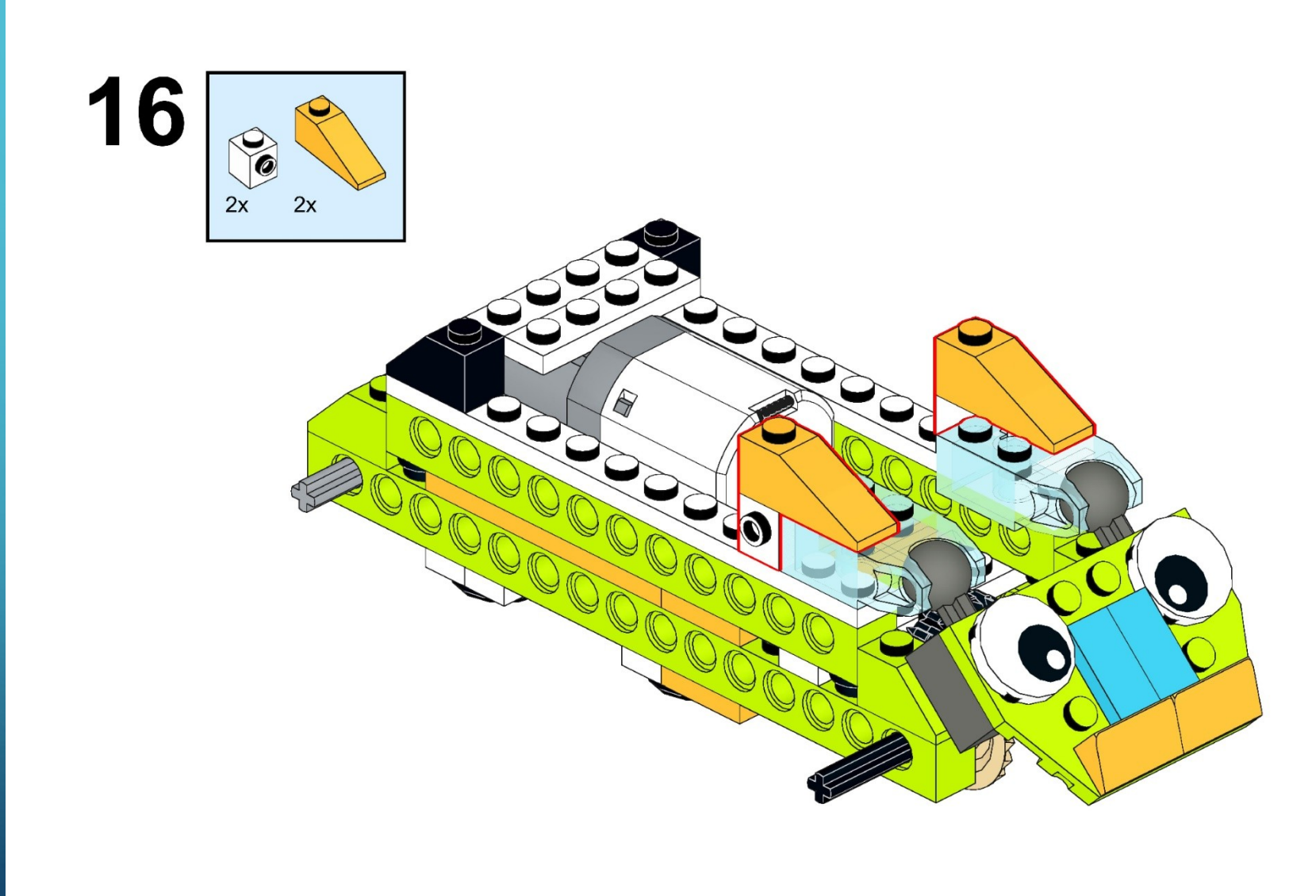

[https://monitorbank.ru](https://monitorbank.ru/)

 $\bigcirc$ 

 $\Box$ 

 $\sum$ 

 $\bigcap$ 

 $\bigcap$ 

10 O

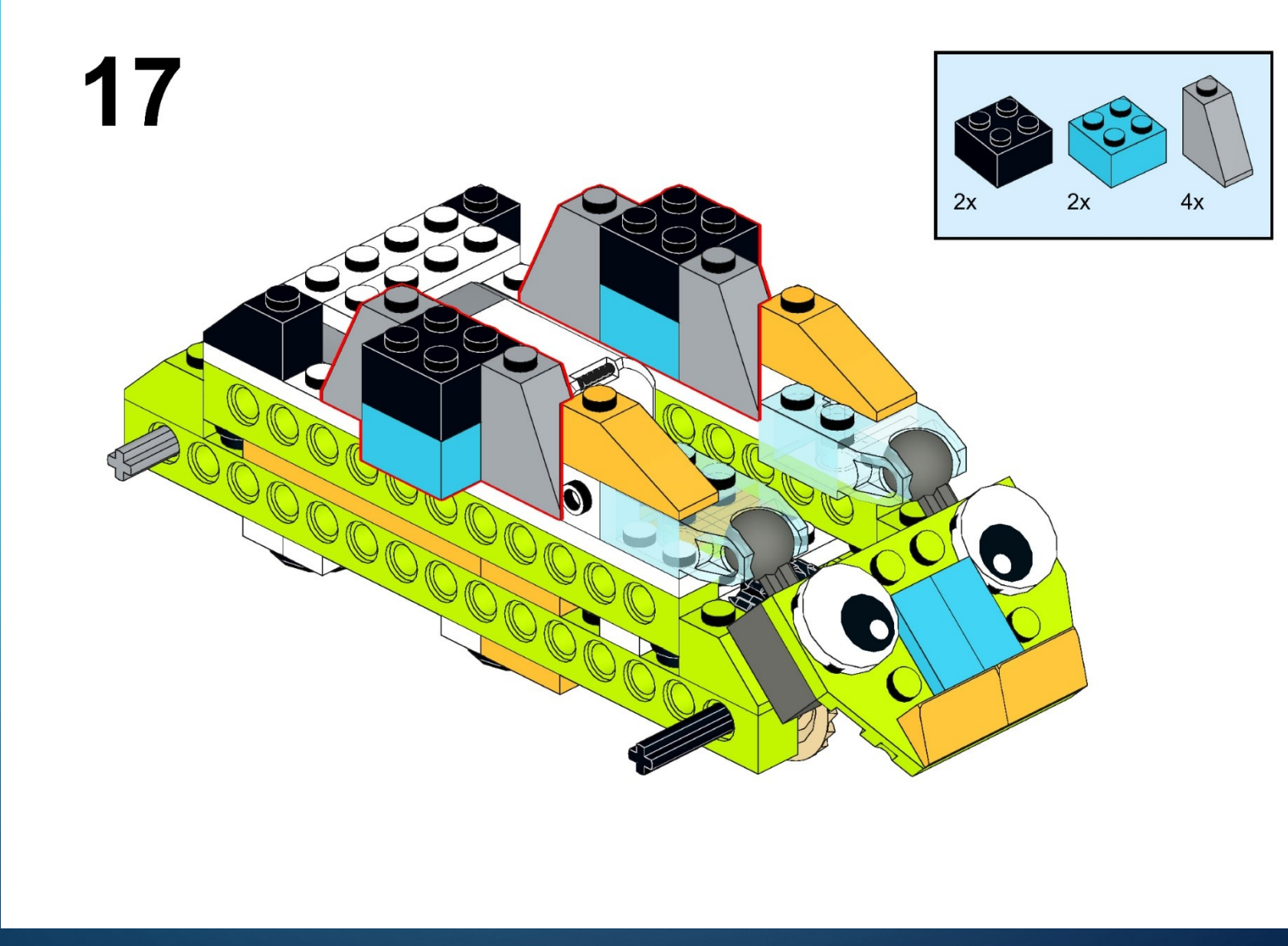

[https://monitorbank.ru](https://monitorbank.ru/)

 $\blacksquare$ 

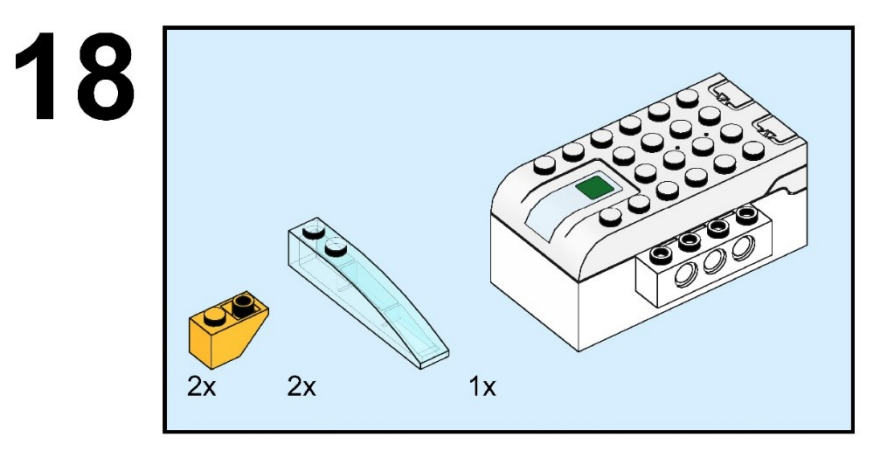

 $\sum$ 

 $\bigcap$ 

 $\bigcap$ 

10 O

 $\bigcap$ 

 $\subset$ 

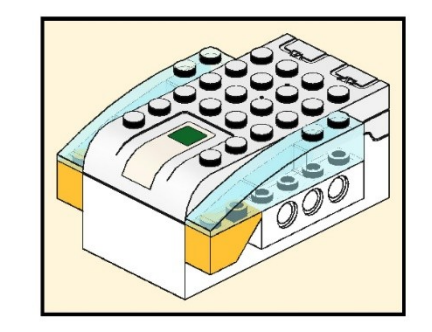

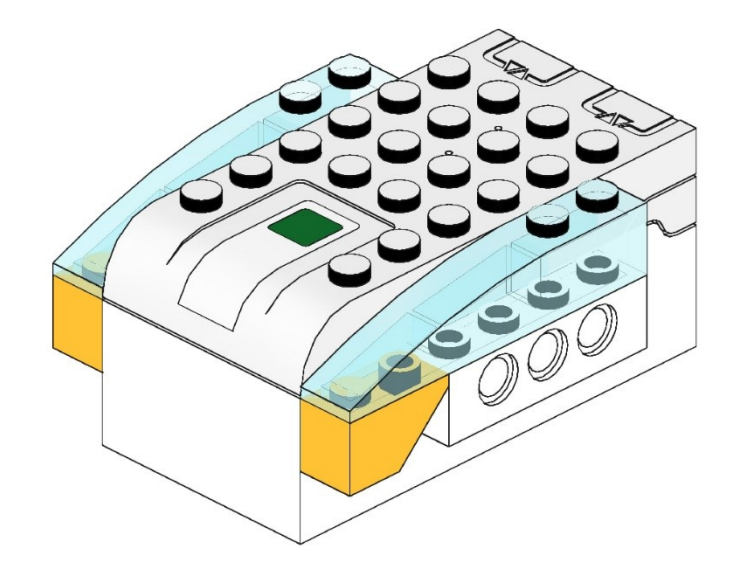

 $\sum$ 

 $\bigcap$ 

 $\bigcap$ 

10 O

 $\bigcap$ 

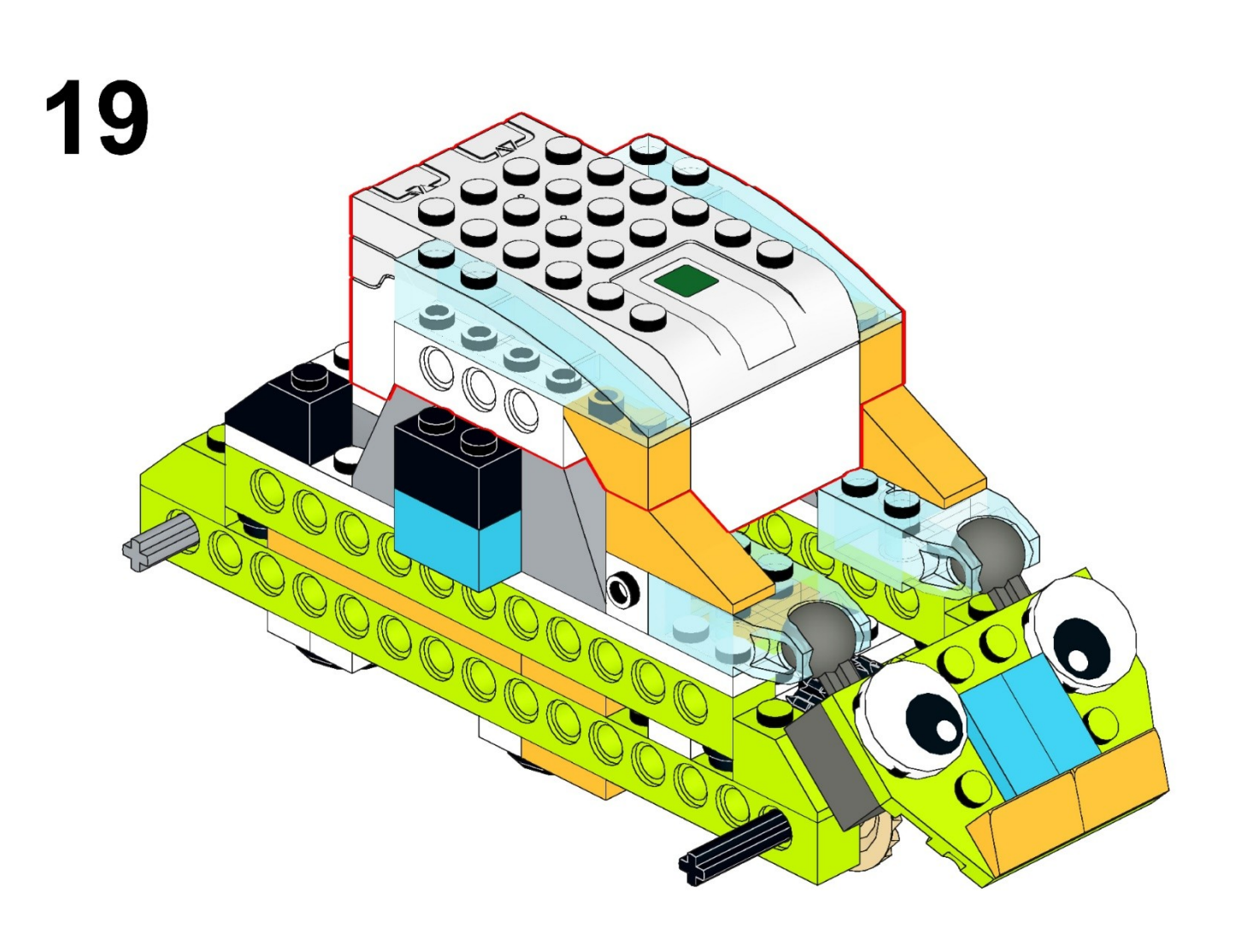

[https://monitorbank.ru](https://monitorbank.ru/)

 $\bigcap$ 

 $\bigcup$ 

 $\sum$ 

 $\bigcap$ 

 $\bigcap$ 

10 O

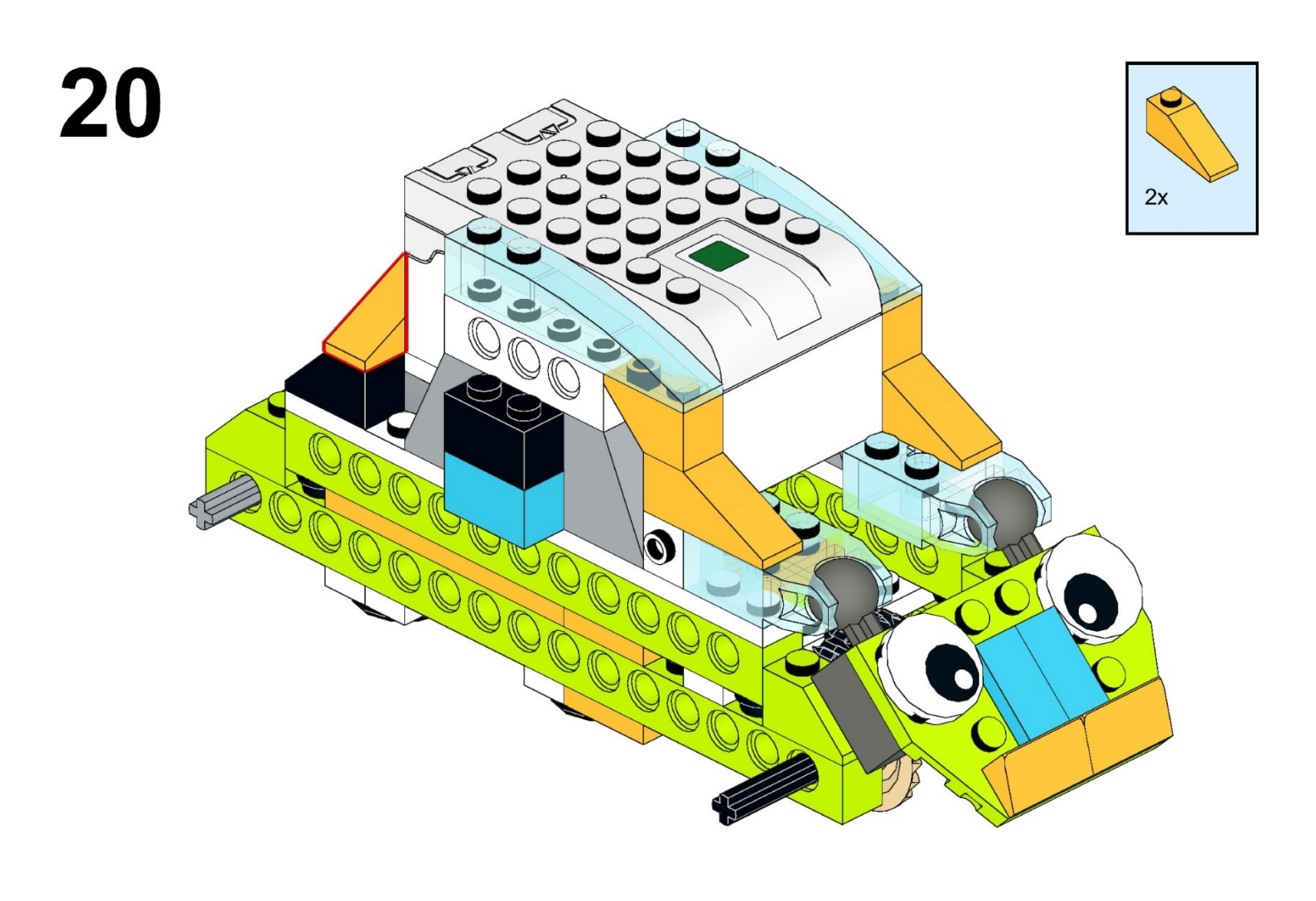

[https://monitorbank.ru](https://monitorbank.ru/)

 $\bigcup$ 

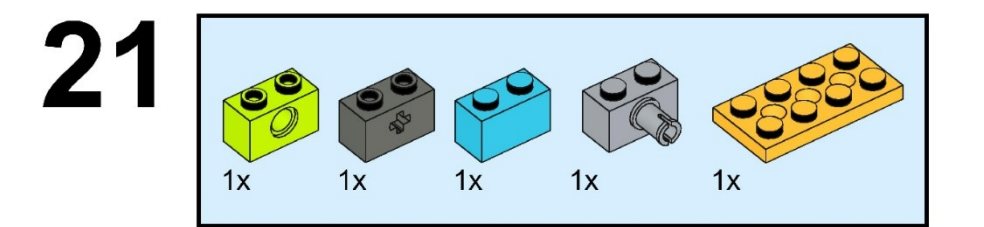

 $\sum$ 

 $\bigcap$ 

 $\bigcap$ 

10 O

 $\bigcap$ 

 $\subset$ 

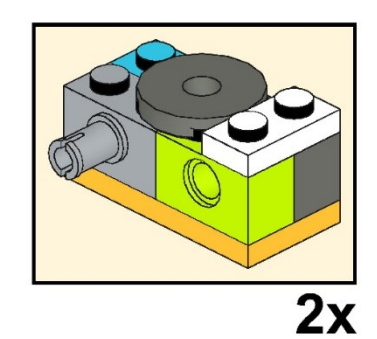

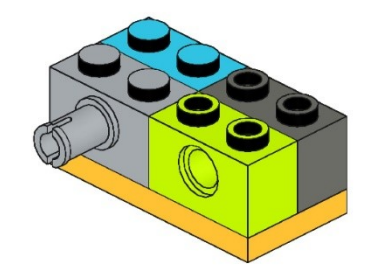

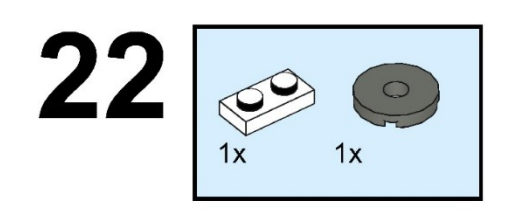

 $\sum$ 

 $\bigcap$ 

 $\bigcap$ 

10 O

 $\bigcirc$ 

 $\subset$ 

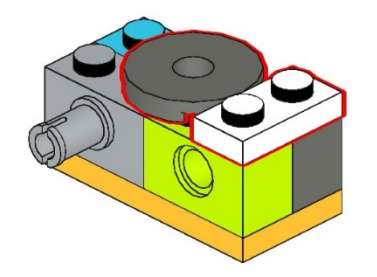

 $\sum$ 

 $\bigcap$ 

 $\bigcap$ 

10 O

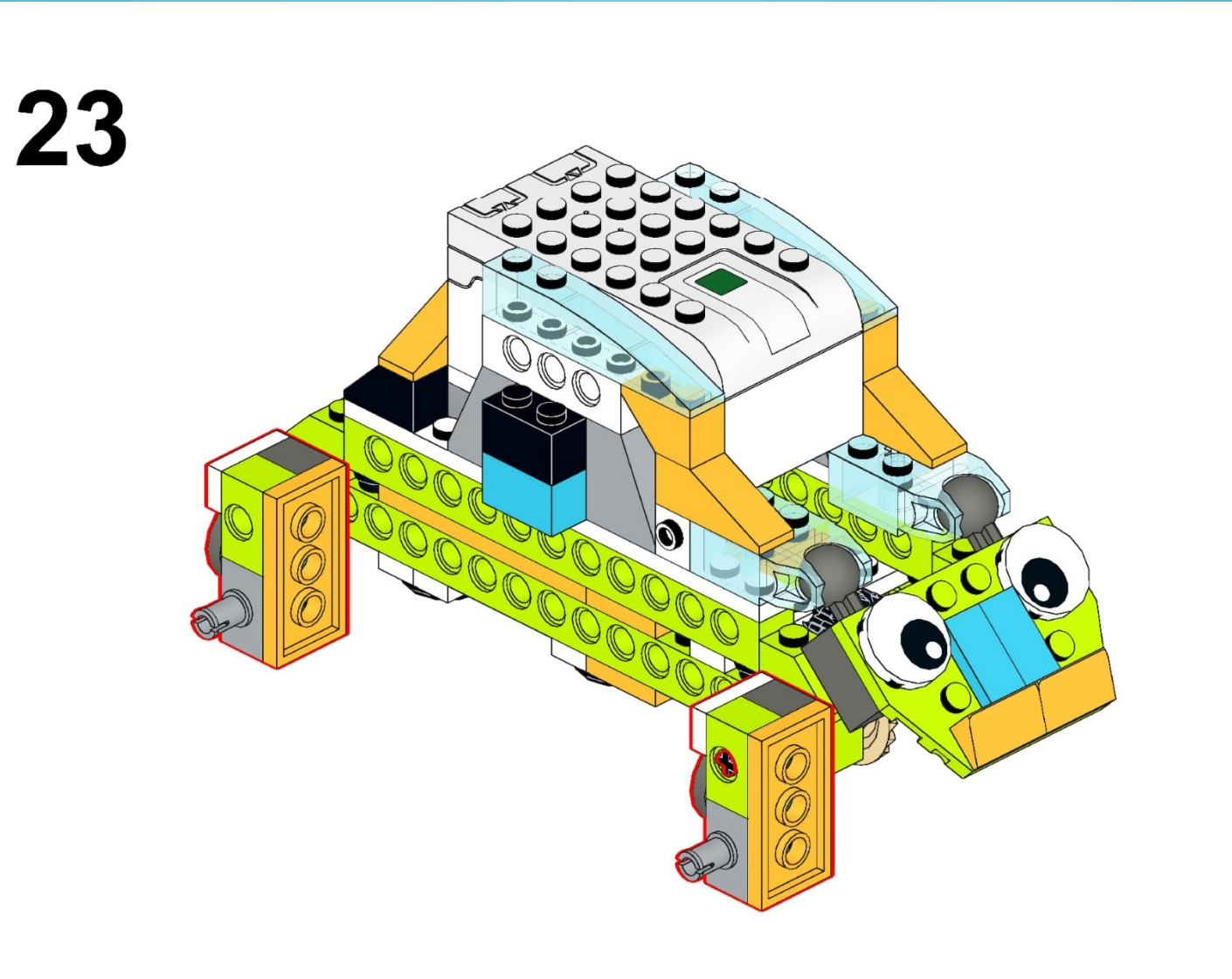

[https://monitorbank.ru](https://monitorbank.ru/)

 $\bm \cup$ 

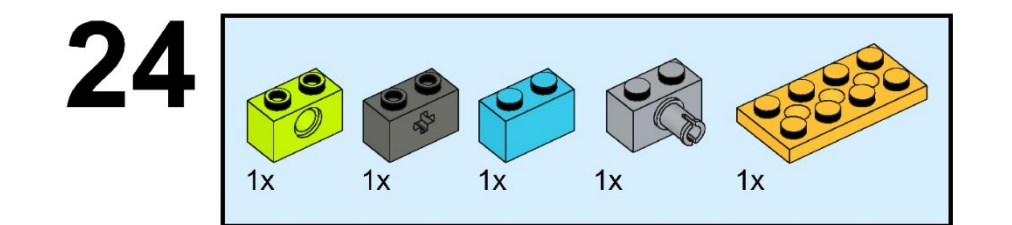

 $\sum$ 

 $\bigcap$ 

 $\bigcap$ 

10 O

 $\bigcap$ 

 $\subset$ 

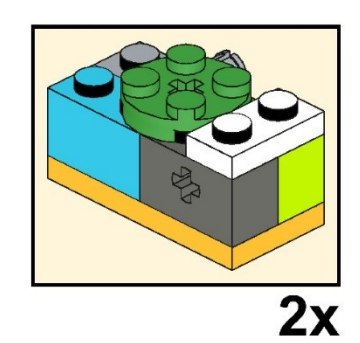

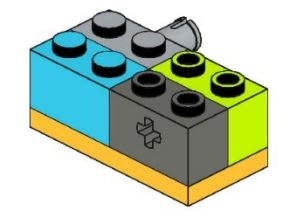

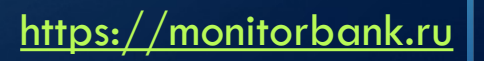

 $25|$  $\bigotimes$  $1x$  $1x$ 

 $\sum$ 

 $\bigcap$ 

 $\bigcap$ 

10 O

 $\bigcirc$ 

 $\subset$ 

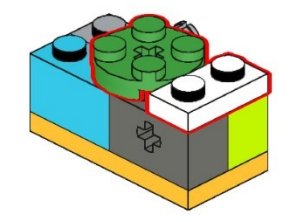

 $\sum$ 

 $\bigcap$ 

 $\bigcap$ 

10 O

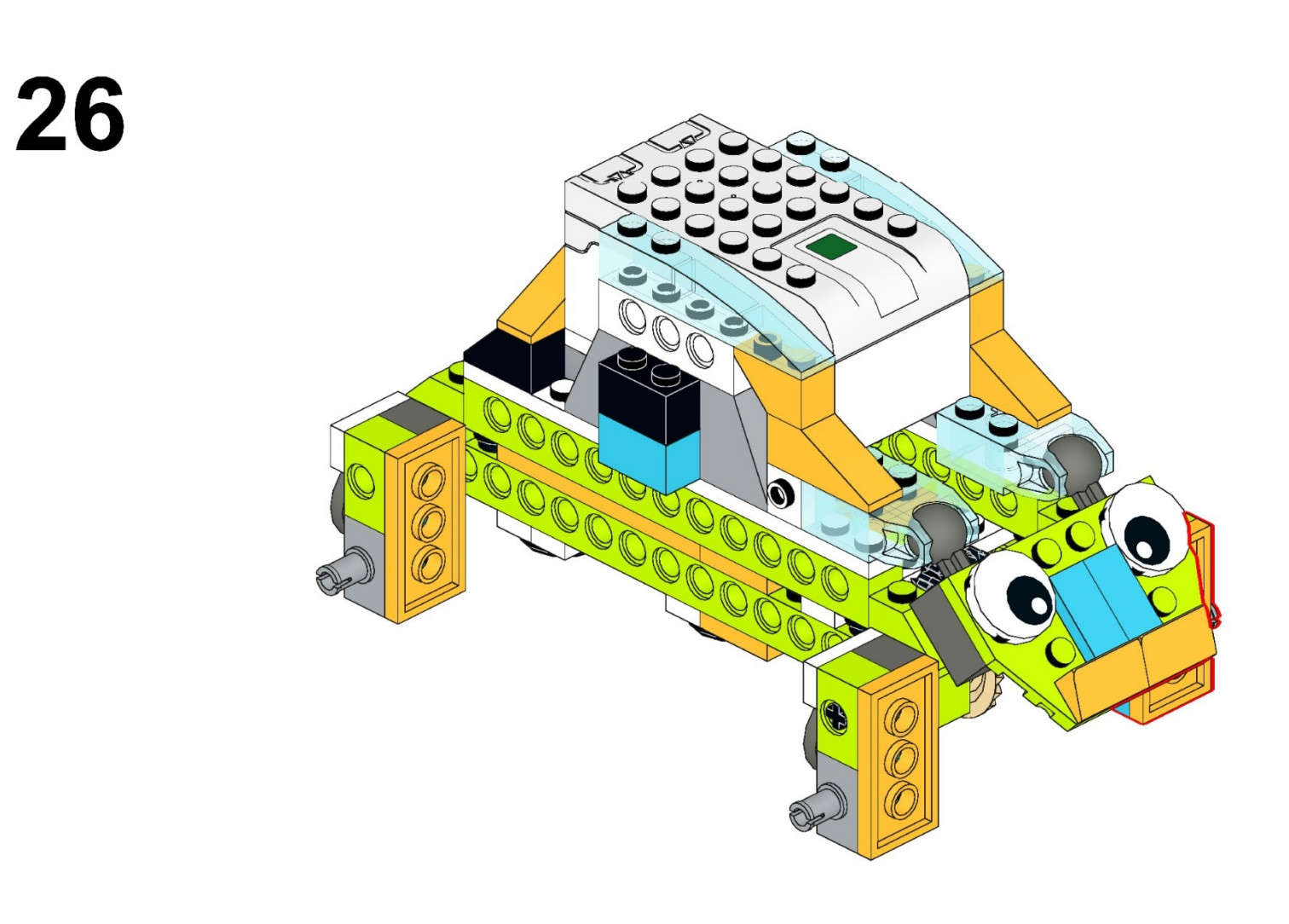

[https://monitorbank.ru](https://monitorbank.ru/)

 $\bigcup$ 

 $\sum$ 

 $\bigcap$ 

 $\bigcap$ 

10 O

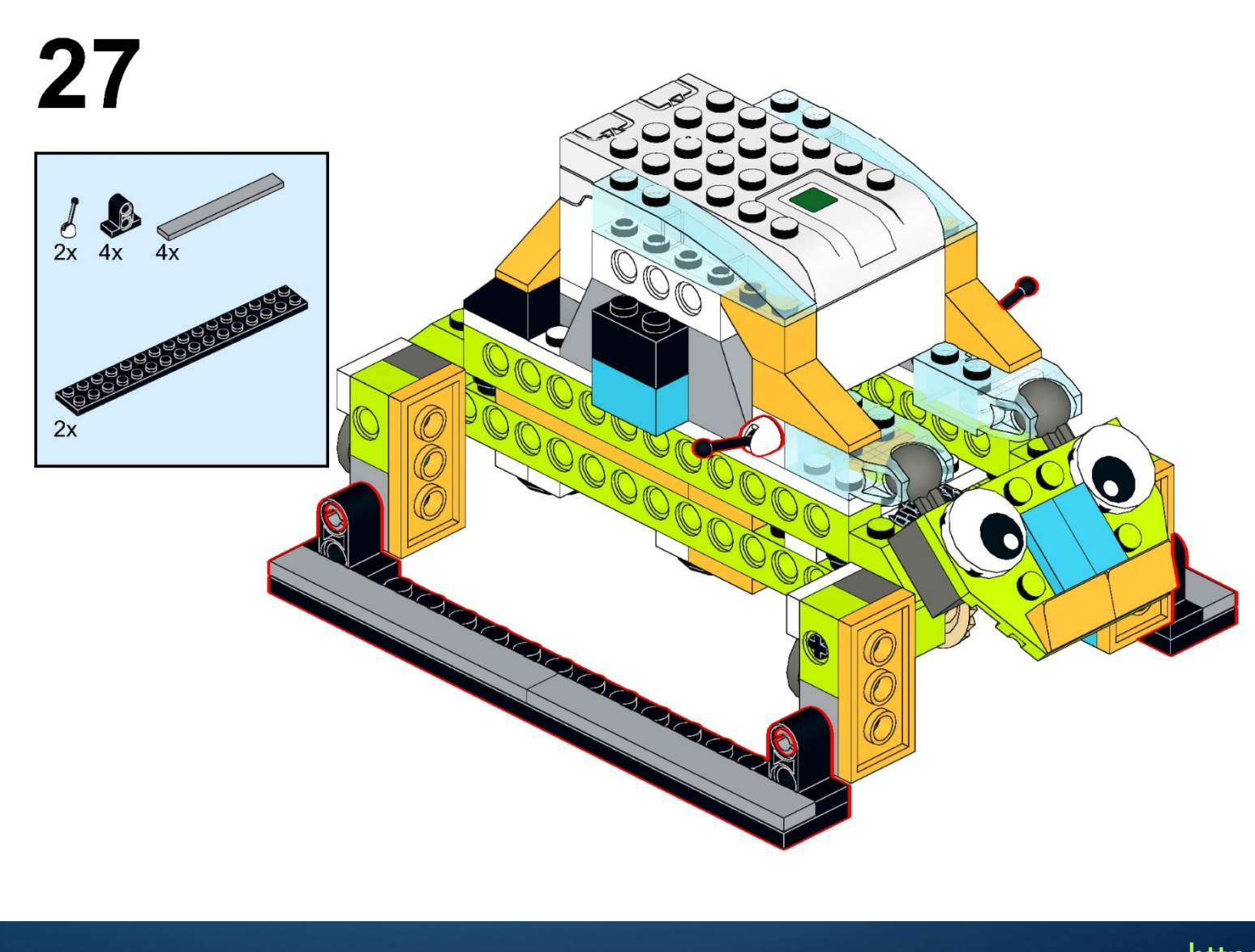

[https://monitorbank.ru](https://monitorbank.ru/)

 $\bigcirc$ 

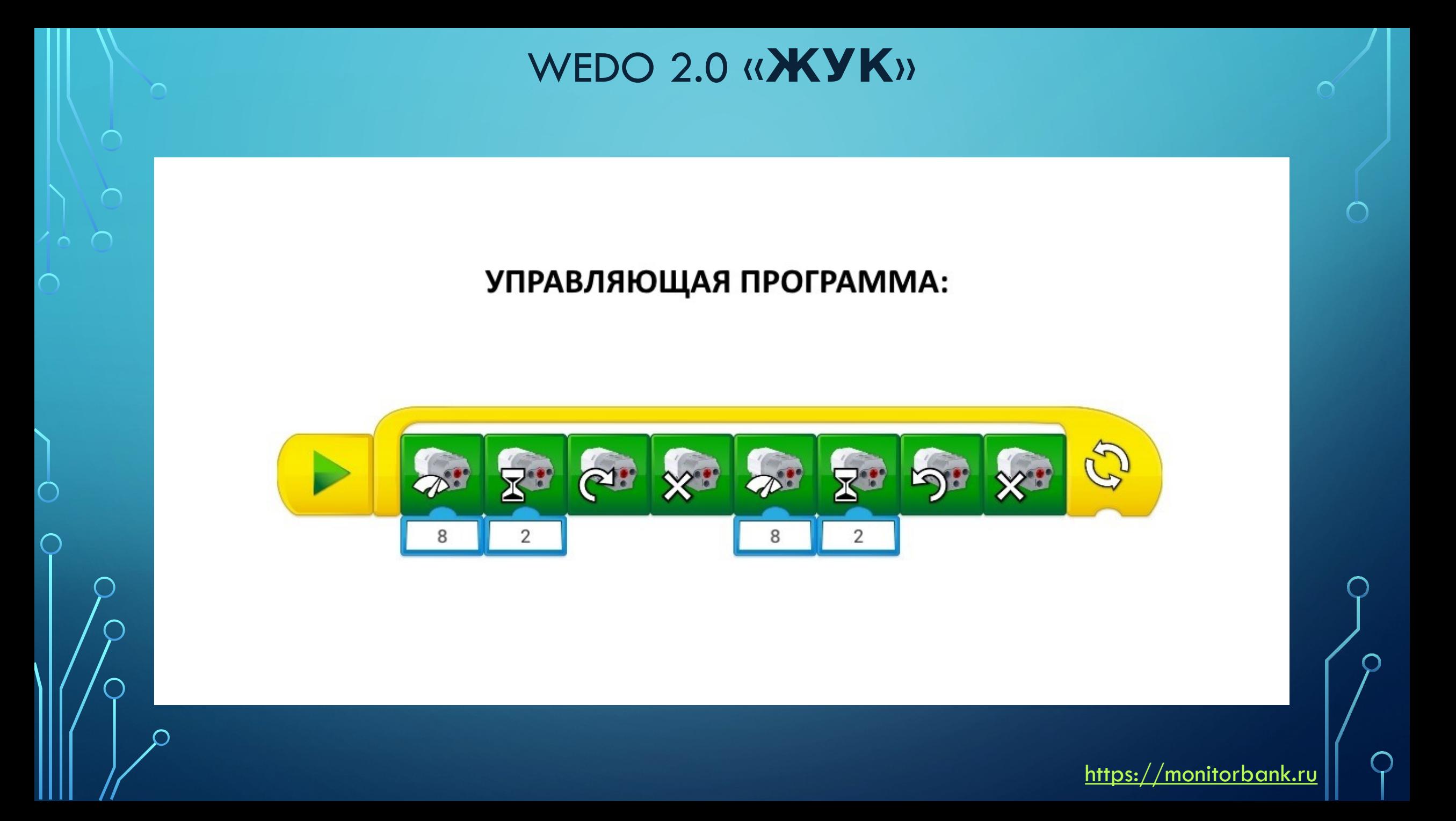

#### [https://monitorbank.ru](https://monitorbank.ru/)

2) Подсоедините датчик движения и запустите управляющую программу по созданному алгоритму.

1) Составьте управляющую программу по следующему алгоритму: 5 шагов вперед, 5 шагов назад, 10 шагов вперед и остановить.

ЗАДАНИЯ:

#### WEDO 2.0 «**ЖУК**»

 $\bigcap$ 

 $\bigcap$ 

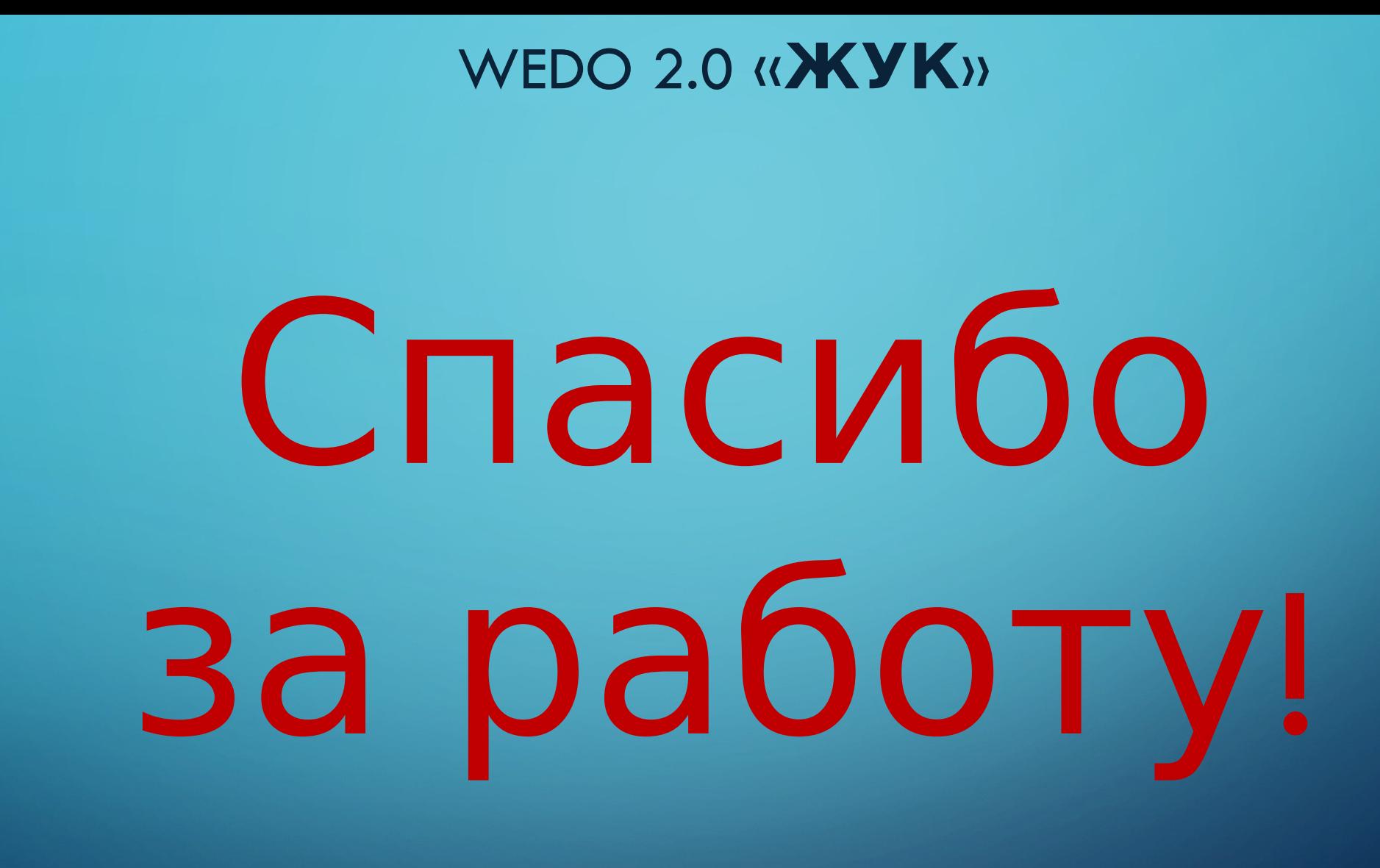